# Cheatography

### Websites Grundlagen Cheat Sheet by Gregor Lüdi [\(Siniansung\)](http://www.cheatography.com/siniansung/) via [cheatography.com/20378/cs/39272/](http://www.cheatography.com/siniansung/cheat-sheets/websites-grundlagen)

#### **HTML**

## html-Tags <html> </html> <head> </head> Informationen über die Website, Links tu externen Dokumenten <body> </body> Inhalt der Website <h1>Überschrift </h1> <h2>Überschrift2</h2> Überschriften <p> Paragraph </p> Absatz <br> break, Zeilenumbruch <pre> </pre> vorformattierter Text <code> </code> Programmcode ausgeben <b> </b> fett-gedruckter Text <i> </i> kursiv gedruckter Text

#### **Bildtags**

<img src="url\_des\_bildes" alt="Alternativtext" title="Hovertext" />

src: Speicheradresse des Bildes

alt: Text der anstelle des Bildes dargestellt wird

title: Text der angezeigt wird, wenn man mit der Maus über dem Bild wartet

#### Links

<a href="zieladresse" target="\_blank" > sichtbarer Link </a>

href: Zieladresse

target: gibt an, wo die neue Seite geöffnet wird:

\_blank: neues Fenster, \_self: im gleichen Fenster/Tab

#### Listen

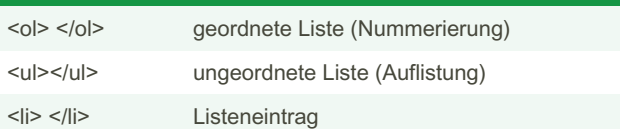

#### **CascadingStyleSheet**

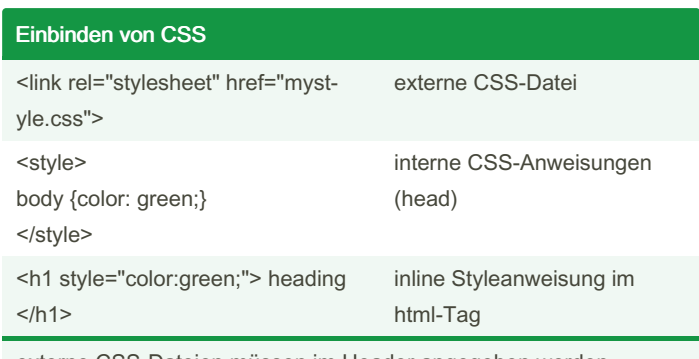

externe CSS-Dateien müssen im Header angegeben werden.

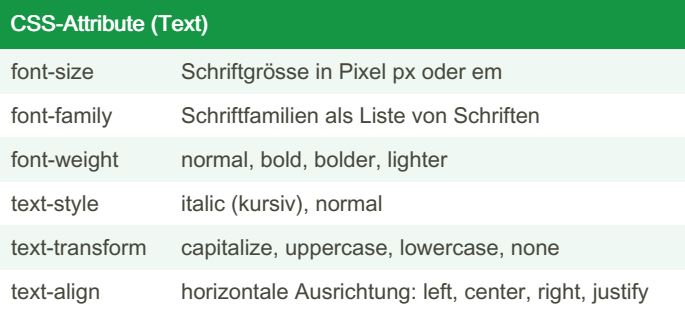

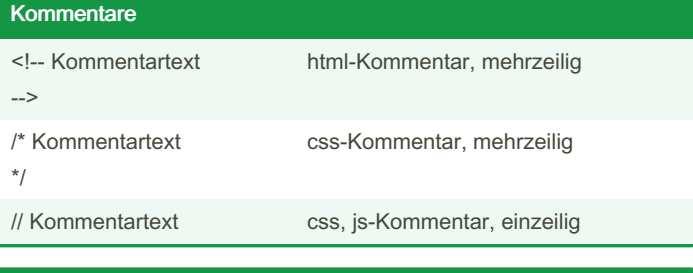

## Klassen .classname {css-code } Deklaration der Klasse

<tag class="classname"> </tag> Zuweisung einer Klasse <tag class="class1 class2"> </tag> Zuweisung zweier Klassen Klassen werden benutzt, wenn man mehrere Elemente mit der

gleichen Formatierung zusammenfassen möchte.

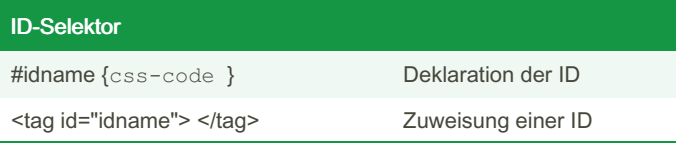

ID's werden benutzt um einzelne Elemente die nur einmal auf der Seite vorkommen dürfen hervorzuheben. Die ID's benutzt man auch um mit Javascript auf diese Elemente zugreifen zu können.

Grundstruktur

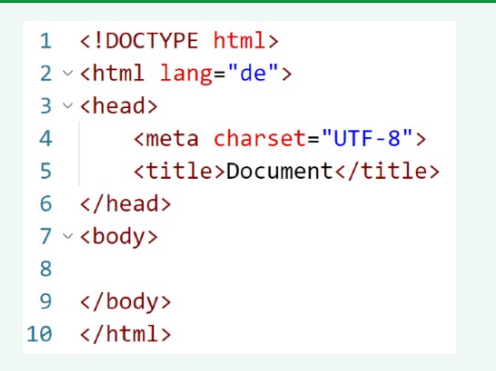

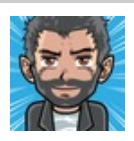

By Gregor Lüdi (Siniansung) [cheatography.com/siniansung/](http://www.cheatography.com/siniansung/) [www.ken.ch/%7elueg](http://www.ken.ch/%257elueg)

Published 3rd July, 2023. Last updated 3rd July, 2023. Page 1 of 2.

#### Sponsored by ApolloPad.com

Everyone has a novel in them. Finish Yours! <https://apollopad.com>